# **WordTemplate.SetRepeatBlock(System.Data.IDataRea der, String)**

# **Description**

Sets the specified repeat block's data source to an IDataReader interface, which may be either a SqlDataReader, OleDbDataReader or an AdomdDataReader.

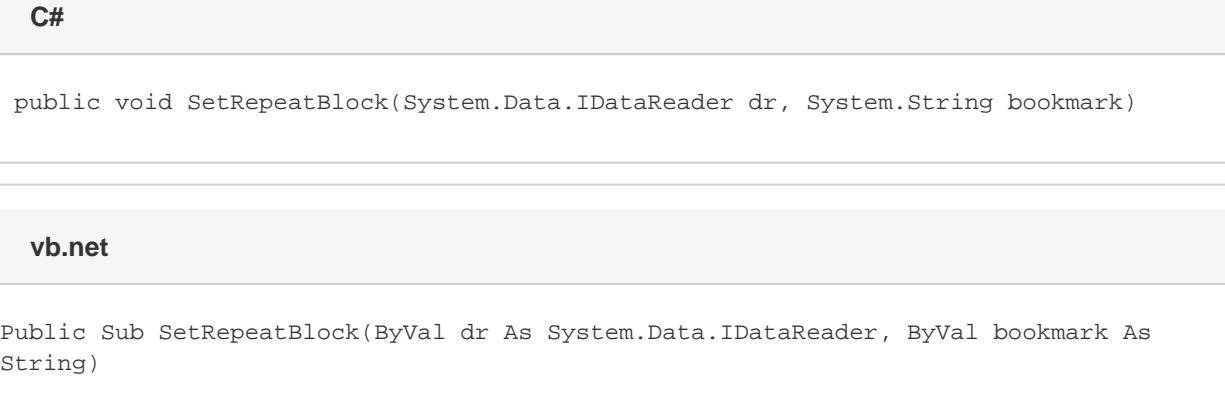

### **Parameters**

St:

#### **dr**

a SqlDataReader, OleDbDataReader, or an AdomdDataReader to use as the data source.

#### **bookmark**

The bookmark name of the template repeat block. The bookmark passed to SetRepeatBlock must exist in the template Word file. To see a list of template bookmark names:

- 1. Open the template in Microsoft Word.
- 2. Open the **Edit** menu.
- 3. Select **Go To...**
- 4. Select **Bookmark**.
- 5. Under **Enter bookmark name**, open the drop-down list of bookmark names.

# **Exceptions**

#### **ArgumentNullException**

SetRepeatBlock will throw this exception if null (C#) or Nothing (VB.NET) is passed to the method.

#### **ArgumentException**

**Introduced in build 8.4**

#### **SAException**

SetRepeatBlock will throw this exception if the bookmark has been set to be [removed.](https://wiki.softartisans.com/display/WW8/WordTemplate.BookmarksToRemove)

## **Remarks**

A repeat block is a fragment in the template document that will be repeated for each row in a data source. In the template document, repeat blocks are defined by Word bookmarks that contain merge fields.

You can call [SetRepeatBlock](https://wiki.softartisans.com/display/WW8/WordTemplate.SetRepeatBlock) several times for a single instance of [WordTemplate](https://wiki.softartisans.com/display/WW8/WordTemplate). The repeat block specified by the parameter bookmark must exist in the template.

If you pass an empty DataReader to SetRepeatBlock WordWriter will not include the specified repeat block in the generated Word file.

Not all Word features can be included in a repeat block: \$body

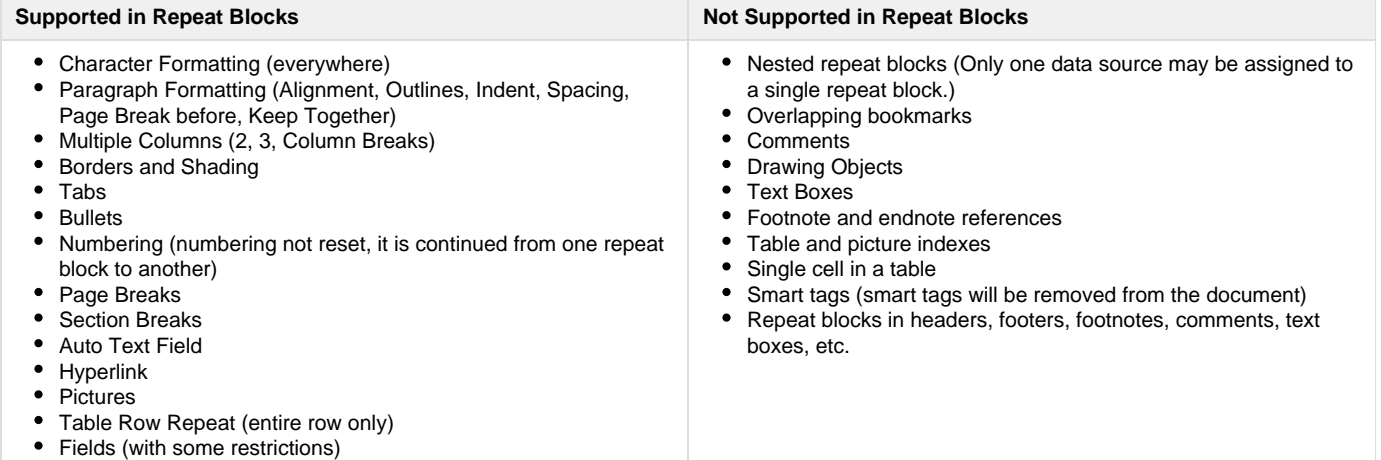

\$body

### **Examples**

```
C#
```

```
 //--- Get a DataReader
          //--- WordWriter accepts OleDbDataReader, SqlDataReader, and AdomdDataReader
         OleDbDataReader dr = GetOleDbDataReader();
          WordTempalte oWW = new WordTemplate();
          oWW.Open(Page.MapPath("./template.doc"));
         //--- Set a data source for the repeat block
          //--- defined by the bookmark "Page"
          //--- "dr" is the DataReader containing information to be
          //--- imported and repeated in the repeat block
         oWW.SetRepeatBlock(dr, "Page");
         oWW.Process();
         oWW.Save(Page.Response, "EmployeeOutput.doc", false);
         //--- Close the DataReader in a finally block
         dr.Close();
          private OleDbDataReader GetOleDbDataReader()
          {
              OleDbConnection Conn = new OleDbConnection(connString);
               //--- SQL Query for categories.
               string CategorySQL = "SELECT CategoryID, CategoryName," +
                    "Description FROM Categories";
               Conn.Open();
               return new OleDbCommand(CategorySQL, Conn).ExecuteReader(
                    CommandBehavior.CloseConnection);
}
```
**vb.net**

```
 '--- Get a DataReader
'--- WordWriter accepts OleDbDataReader, SqlDataReader, and AdomdDataReader
Dim dr As OleDbDataReader = GetOleDbDataReader()
Dim oWW As New WordTemplate()
oWW.Open(Page.MapPath("./template.doc"))
'--- Set a data source for the repeat block
'--- defined by the bookmark "Page"
'--- "dr" is the DataReader containing information to be
'--- imported and repeated in the repeat block
oWW.SetRepeatBlock(dr, "Page")
oWW.Process()
oWW.Save(Page.Response, "EmployeeOutput.doc", False)
'--- Close the DataReader in a finally block
dr.Close()
Private Function GetOleDbDataReader() As OleDbDataReader
     Dim Conn As New OleDbConnection(connString)
     '--- SQL Query for categories.
     Dim CategorySQL As String = "SELECT CategoryID, CategoryName," & _
          "Description FROM Categories"
     Conn.Open()
     Return New OleDbCommand(CategorySQL, Conn).ExecuteReader( _
          CommandBehavior.CloseConnection)
End Function
```